## **How to Close a Business Checking Account**

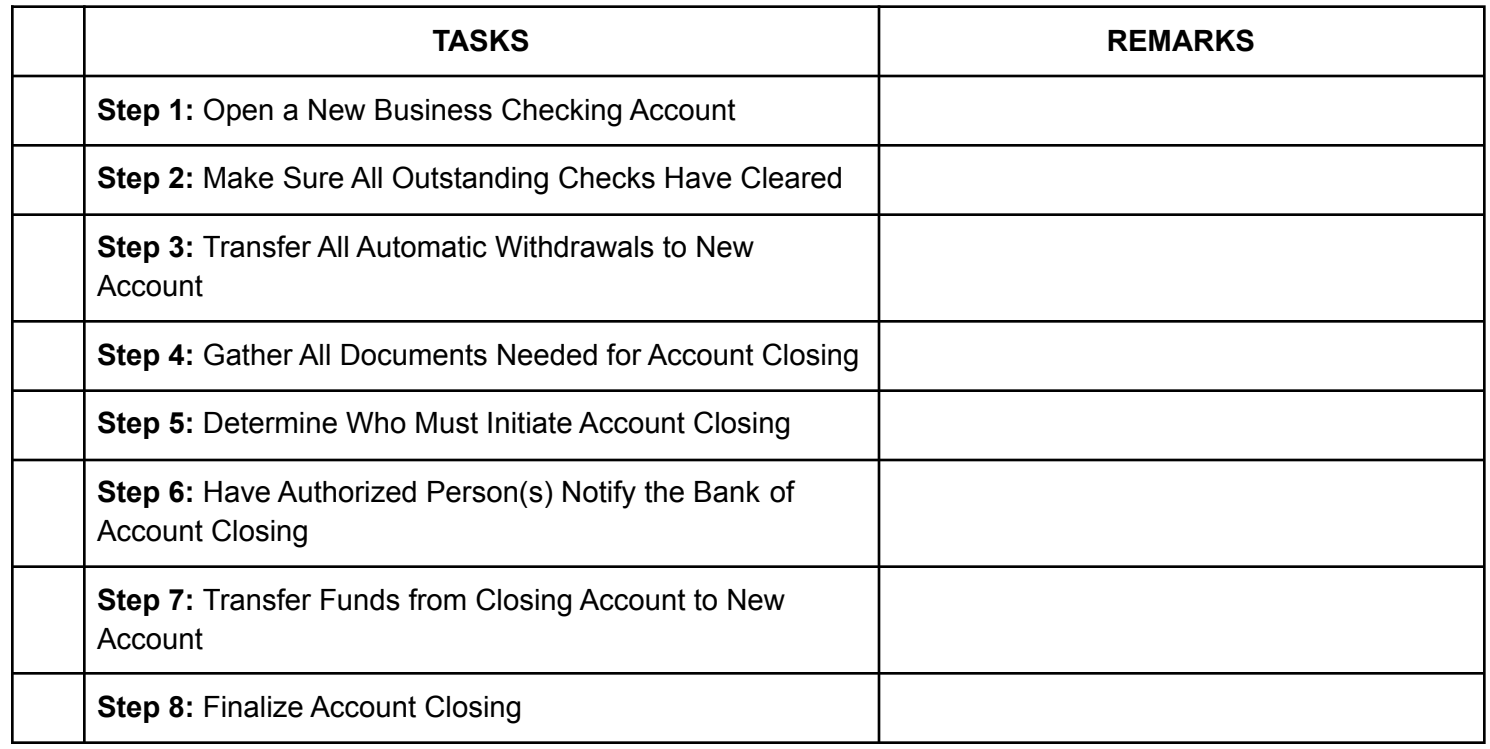